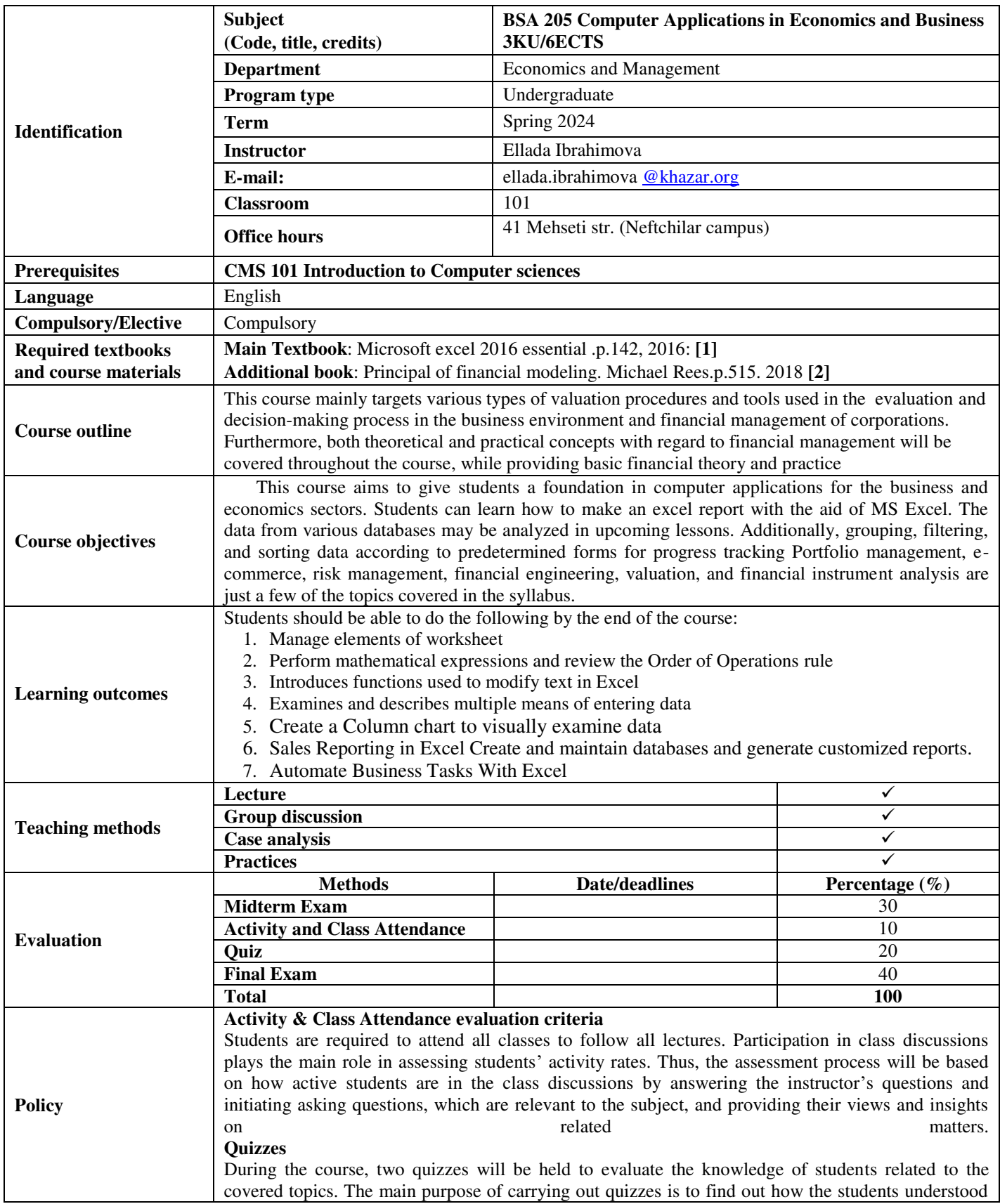

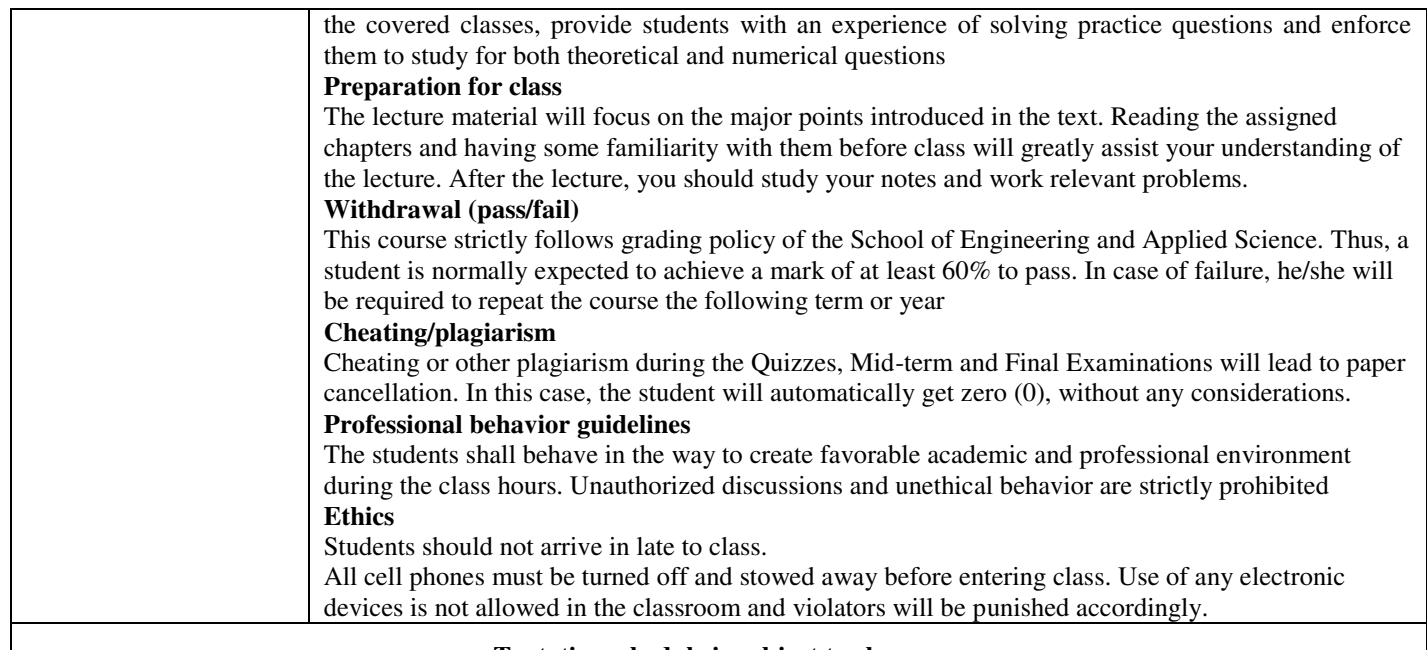

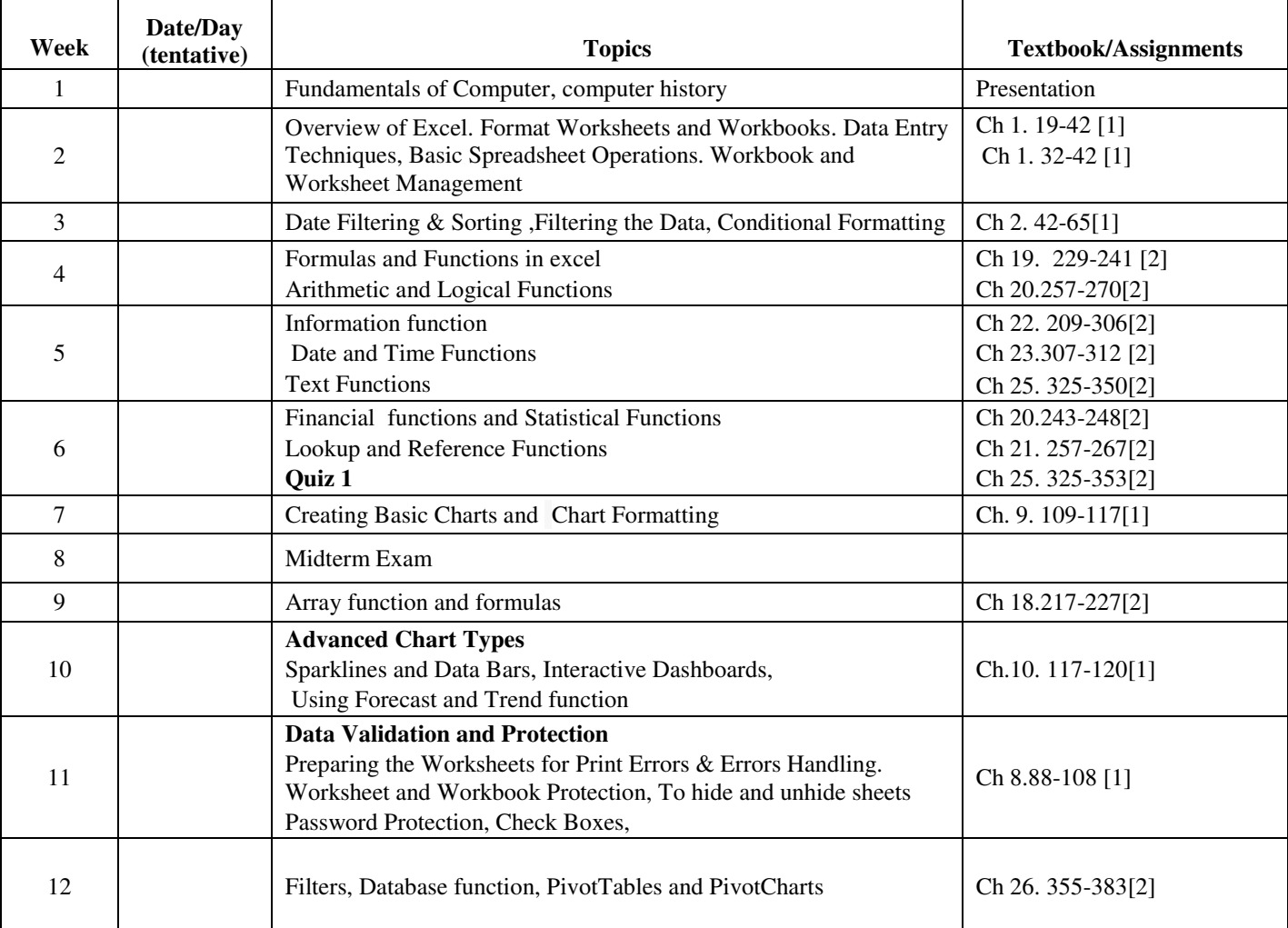

## **Tentative schedule is subject to changes**

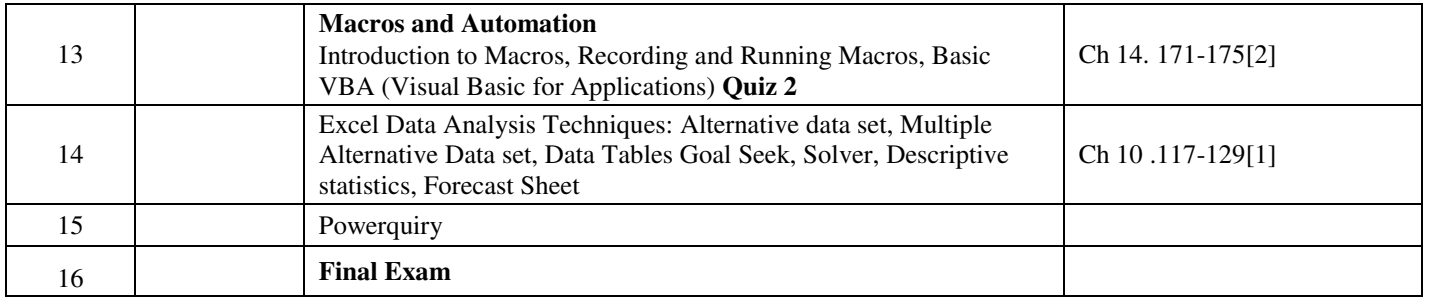